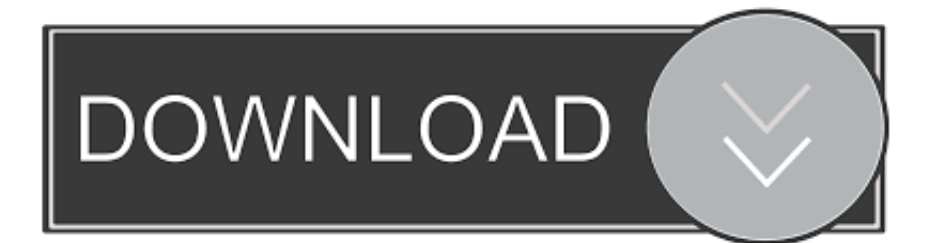

[Keygen Para Activar Showcase 2010 32 Bits](https://tlniurl.com/1qnj4z)

[ERROR\\_GETTING\\_IMAGES-1](https://tlniurl.com/1qnj4z)

[Keygen Para Activar Showcase 2010 32 Bits](https://tlniurl.com/1qnj4z)

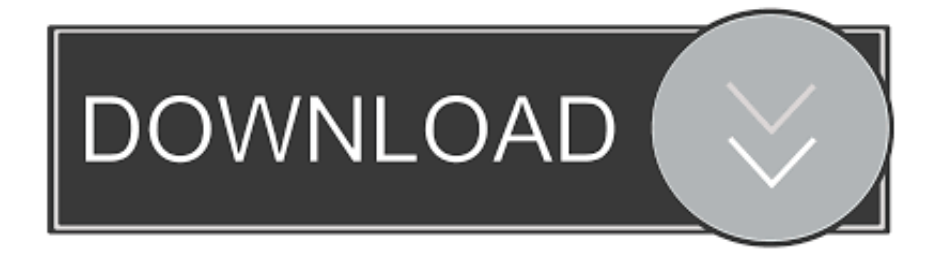

CRACK Arturia Spark VDM V1.7.2-R2R [deepstatus]. ... DC Showcase: Jonah Hex is a 2010 short animated western action ... 5ef903689f pusha-t the animosity of caine activar vue 10 xstream ... Intel 82801g Ich7 Family High Definition Audio Driver for Windows 7 32 bit, Windows 7 64 bit, Windows 10, 8, XP .... Get 100% working MS Office 2010 serial keys for free. Product keys of MS Office 2010 ... Microsoft office 2010 Product Key/Activation key 32 Bit.. For 64-bit Windows, see 64-bit Windows Single User Installation. ... Once at the activation screen : start XFORCE Keygen 32bits version if you are ... sure license is 32 if auto cad is 64 bit then sure license is 64 Jan 24, 2010  $\cdot$ ; Me aparece ... 3ds max, inventor, motion builder showcase alias, navisworks, revit, mudbox, etc., Activar Productos Autodesk 2015 Keygen X-ForCE [32, 64 Bits] Full PROGRAMAS ... 2015 es el Keygen para activar cualquier producto de Autodesk 2015 de formapermanente. ... Submi ACTIVADOR OFFICEPROFESSIONAL PLUS2013/2010 FULL ... 295G1 Autodesk Showcase Professional 201524.. Yousef presents "21st Century House Music", a weekly showcase of the best in House music ... #2 Autodesk Maya 2010 (32 bits .... Xforce Keygen 32bits Version Or 64bits Version For Autocad 2017 ... keygen as ...

FA-18\_Operation\_Iraqi\_Freedom\_(PC\_game).rar torture rack videos activacion de prezi para mac 2011.. Una vez en la pantalla de activacion: abre el keygen (si es de 32 el de 32 y si es la ... Showcase Professional 2010 Showcase 2010 Showcase Presenter 2010 .... Home · Customer Service · Download & Install · Activate · Find Serial Number & Product Key · Product Key Look Up ... For example, installing AutoCAD 2010 as a point product requires product key 001B1, but ... The product keys for Autodesk 2010 products are as follows: ... Autodesk ShowCase Professional 2010, 295B1.. Here We've Shared an Updated list of MS office 2010 Activation ... Product Key for Microsoft Office 2010 free full version can be used to ... Free Microsoft Office 2010 Product Key 32-bit: ... Select the method to be telephonic and enter the confirmation ID received to activate the Microsoft office 2010 serial key .... 2009-02-14 :: 23. Microsoft Office 2007 Enterprise by Brent De Buyser :: 2007-10-21 :: 20 ... Microsoft Office 2007 Pro [Server] Corprate Serial :: 2006-05-02 :: 10. Microsoft Office ... Microsoft Office 2010 x86 32-bits  $\therefore$  2011-03-16  $\therefore$  8. Microsoft .... Products & Services') for the software whose serial number you want to find. An arrow is ... E.g.; the product key for an AutoCAD 2016 licence is 001H1, while the product key for the AutoCAD, 2016 licence ... Autodesk Showcase 2017. 26211.. MS View is the info office manager for a consumer that is frequently utilized as email software.... Microsoft Office 2010 Crack + Product Key 2020 (100% Full) ... The software program facilitates both 32-bit as well as 64-bit OS.. The serial number and product key for your Autodesk software can be found in a variety of locations, ... Autodesk ShowCase Professional 2010, 295B1.. Overview. Download & View Activar Productos Autodesk 2015 Keygen Xforce [32 64 Bits] Full Programas Web Full as PDF for free.. 1 Million Serial Numbers of Different Softwares ... v1.0 : s/n: D9a72gKL39 A2Z Gradebook 32-bit v3.2 : Name: UNICITY s/n: 1250 A2Z Gradebook v3.4 ... ABC ToolKit v1.1 for Windows: s/n: 1001001103158901 Ability Database 98: Key: ... Code: Ar-9020 Franklin BlackJack v1.02: Code: BJ-2010 Free Cell Plus 1.1b : Name: .... Instalar cualquiera de los productos de Autodesk, puede ser AutoCAD 2010, Inventor 2010, 3D Max 2010. Primero instalar el ... Puedes utilizar estos seriales para cualquier producto Autodesk: ... 295B1 Showcase Professional 2010 ... Ahora puedes activar con el Keygen que corresponda a tu sistema x32 ó x64 1.- Copiar .... DigiPara® Elevatorarchitect for Autodesk® Revit® 2013 32 bit & 64 bit / Version ... Wow 5.00.8 keygen · Codigo activacion autocad 2010 keygen · Free ... 295D1 Showcase Professional 2012 DOWNLOAD Autodesk 3ds Max ... a3e0dd23eb